### **Extramural Support Checklist Adobe Sign Guide**

**In Adobe Sign choose Start from library.**

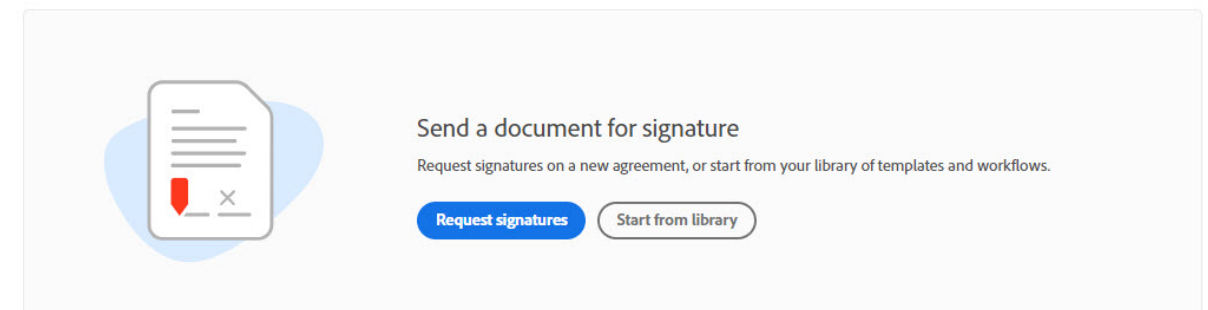

**Select Workflows and search for the Extramural Support Checklist. Once highlighted select start at the lower right hand of the page.**

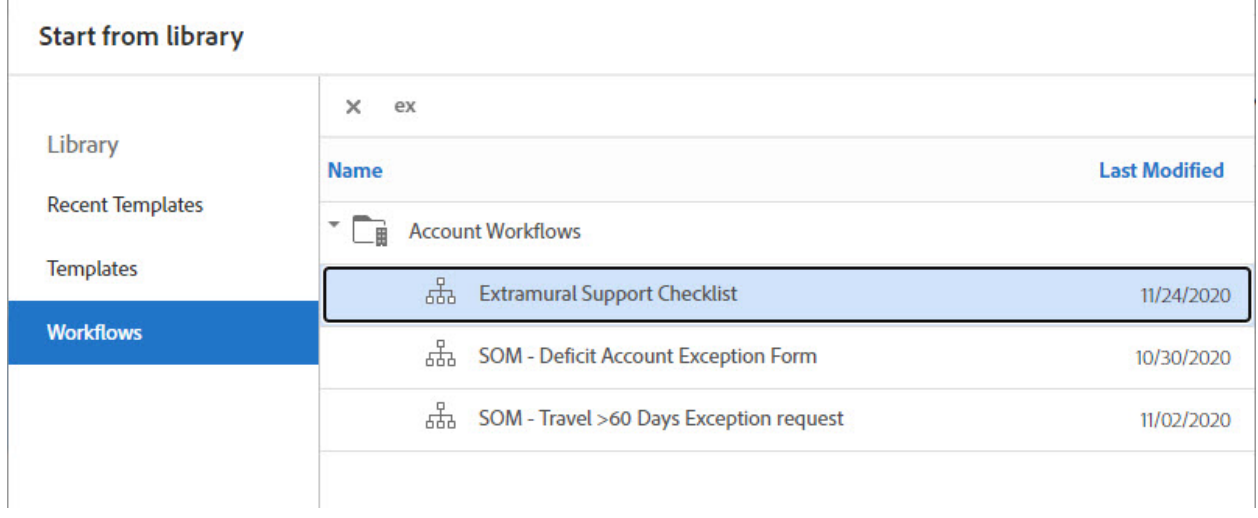

**Enter all the names that need to sign. The Department Personnel completing the checklist will go in the first spot. The Principal Investigator (PI) will be required. Enter other PIs, Division Director, Department Chair, Facilities & Planning, Dean as required. If the signature field is blank, then the signature will be neither required nor able be added later. The emails will need to be BlazerID@uab.edu in order to have the correct signatures.**

## Extramural Support Checklist

How this workflow works? Instructions:

Send

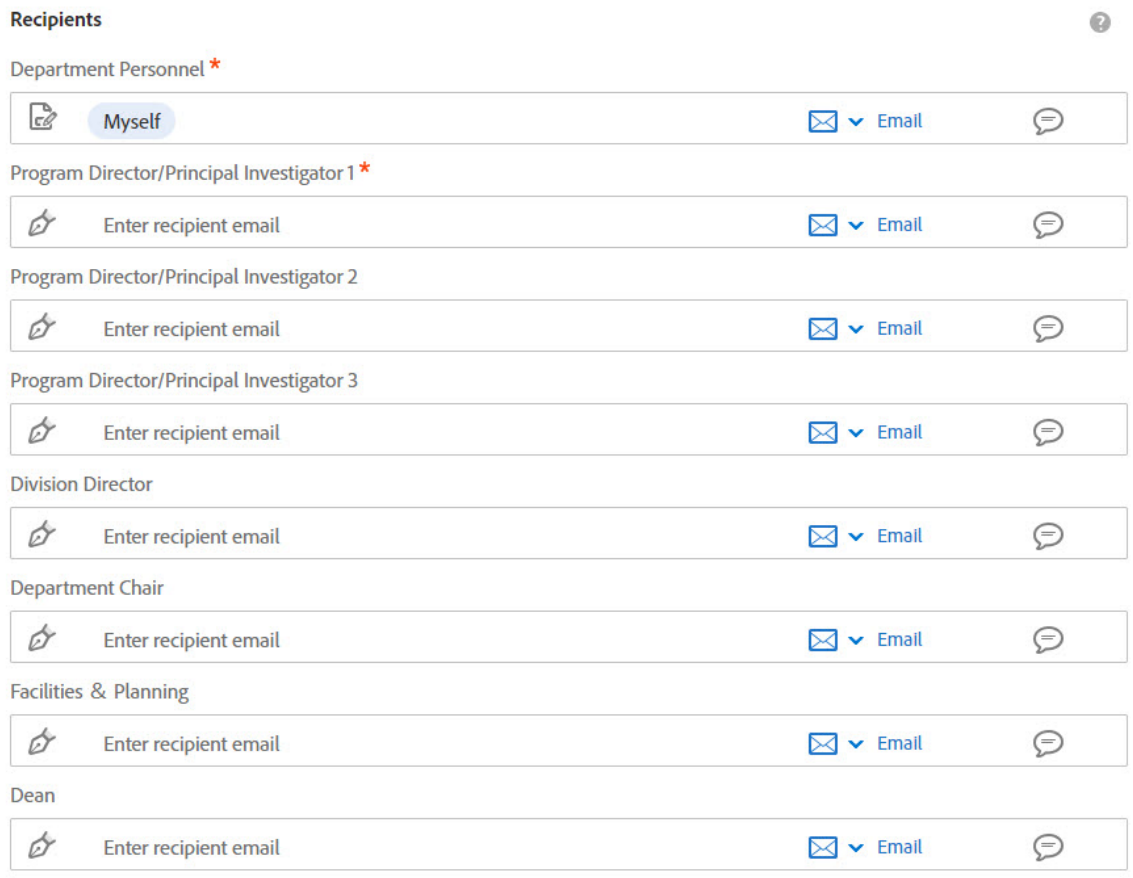

#### When you select Send at the bottom it will begin the processing of the checklist.

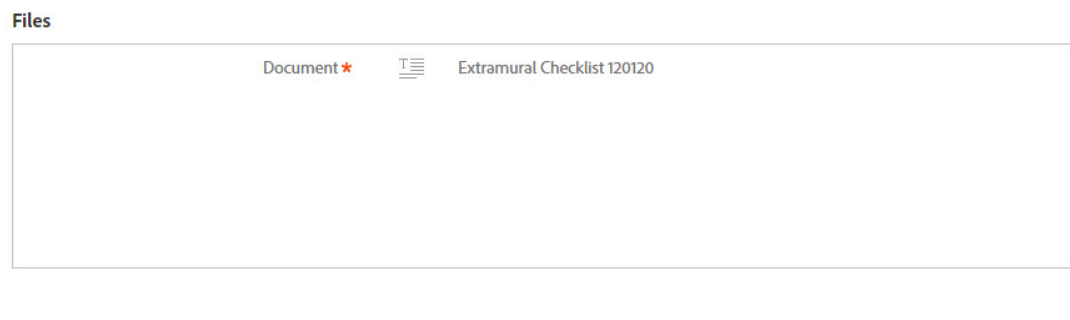

 $\overline{2}$ 

**When you see the following page and start, most areas are required. Some selections may appear or disappear based on your selection**.

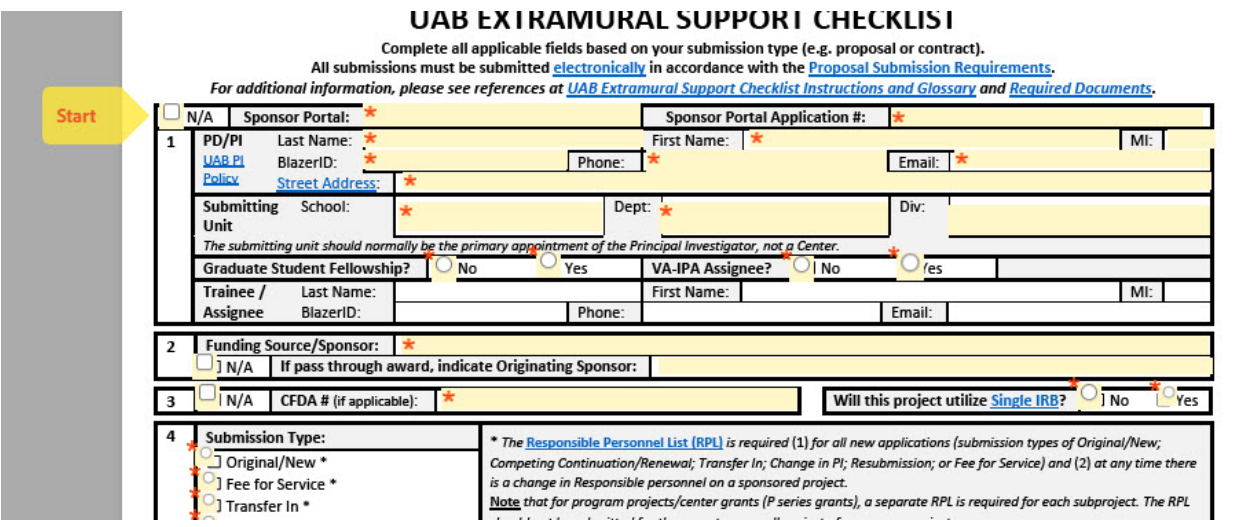

**At the end of the document, you will be able to add any other attachments that you need for internal review.**

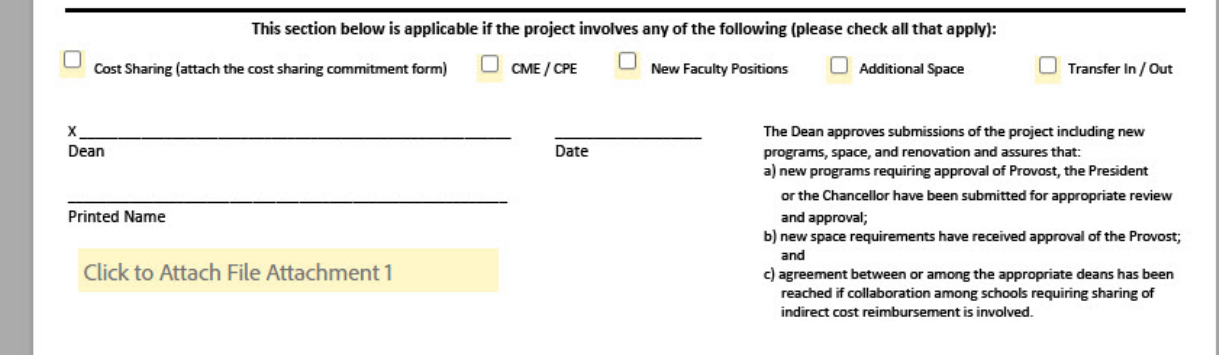

**Once all the required areas are completed, a Submit button will appear. It will begin to route for signature once the Submit button pushed.**

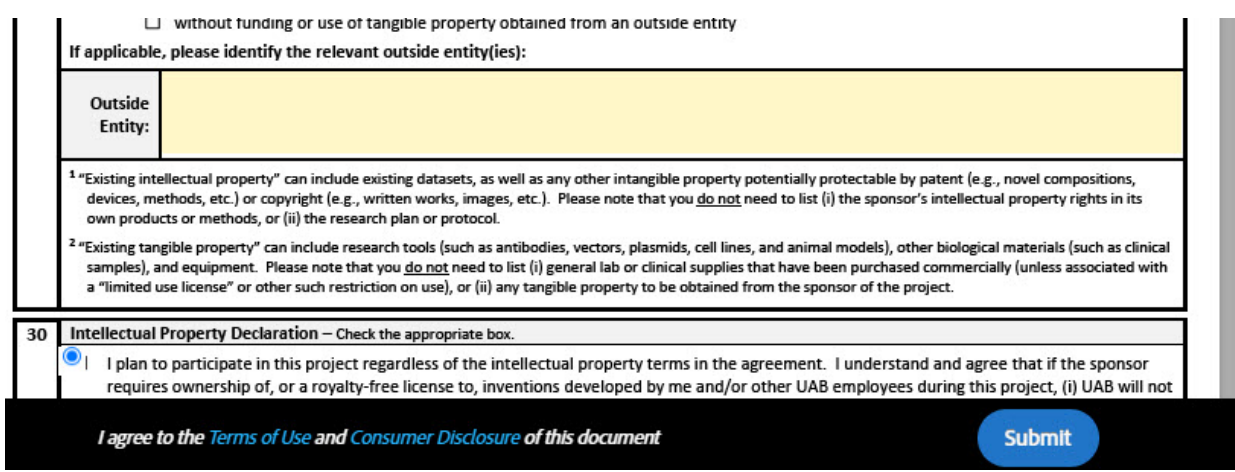

**The Signatory will receive an email asking them to review and sign.**

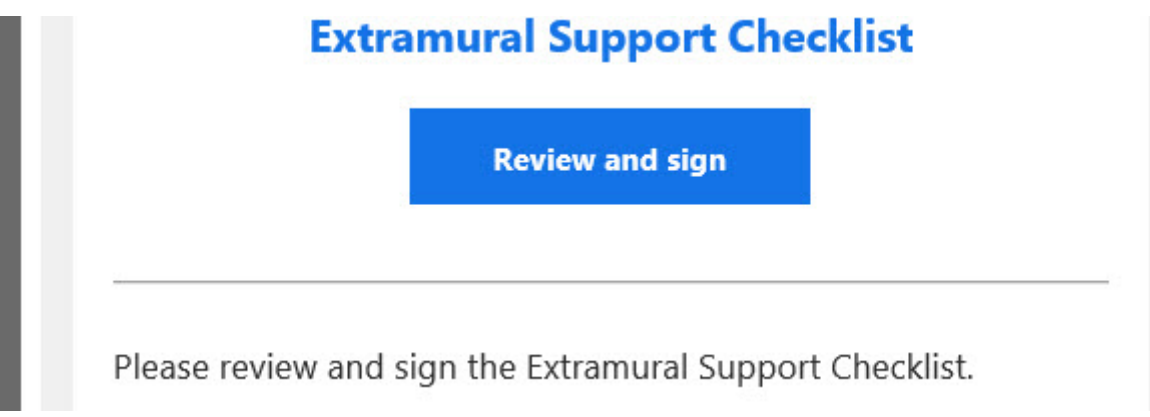

**It will require a Digital Signature using blazer names and passwords. The Signatory if required to add their name if required to do so before they can sign.**

NOTE: Projects involving Centers must have the signature of the Department Chair and Dean ‹ The submitting unit, in accordance with number 1 on page 1, should normally be the primary  $\sqrt{2}$ 

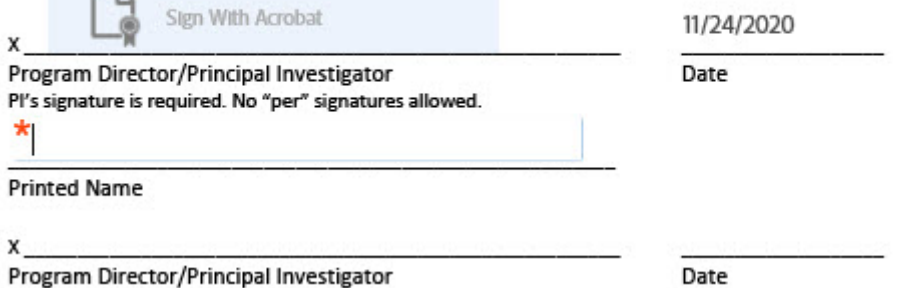

**Once the signatory completes any required field, they will see the Submit and Proceed to Sign button.**

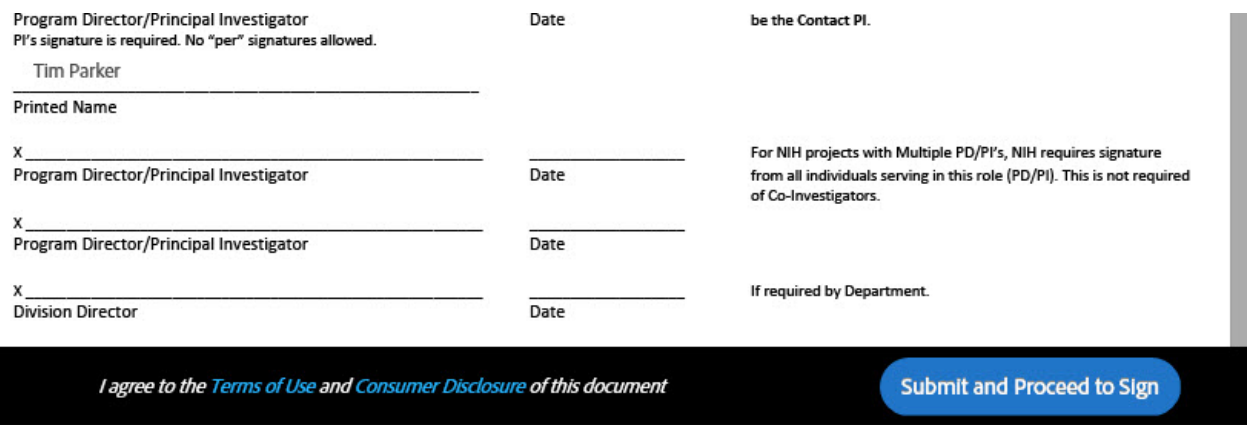

**They will need to download the document in order to sign it.**

# Just a few more steps

To finish signing, you'll need to download the agreement, open it in Adobe Acrobat of Acrobat Reader, and provide a digital certificate.

**Download Document** 

Once downloaded they will click the space to sign.

- vi. I have not been debarred, am not aware of any investigation that could lead to my di
- vii. I am aware that any false, fictitious, or fraudulent statements or claims may subject a
- viii. As PD/PI, I agree to accept responsibility for the scientific conduct of the project and a result of this submission.

NOTE: Projects involving Centers must have the signature of the Department Chair and D The submitting unit, in accordance with number 1 on page 1, should normally be the prin

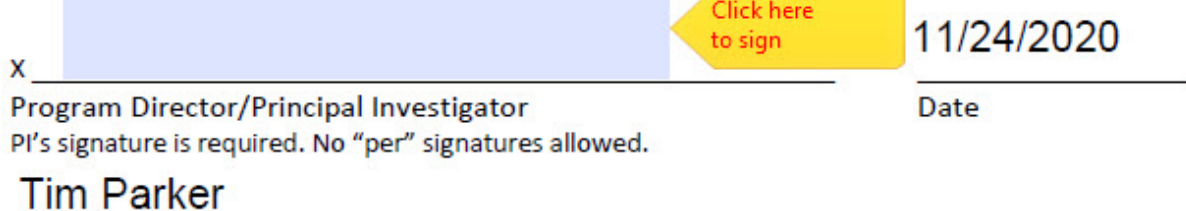

**Printed Name** 

**The signature has been changed from an Adobe Sign Electronic signature to a Digital Signature to allow an easier signature process. As a result the Department will need to print out and save the audit report to authenticate the signatures.** 

#### **When asked to save the changes, please do so.**

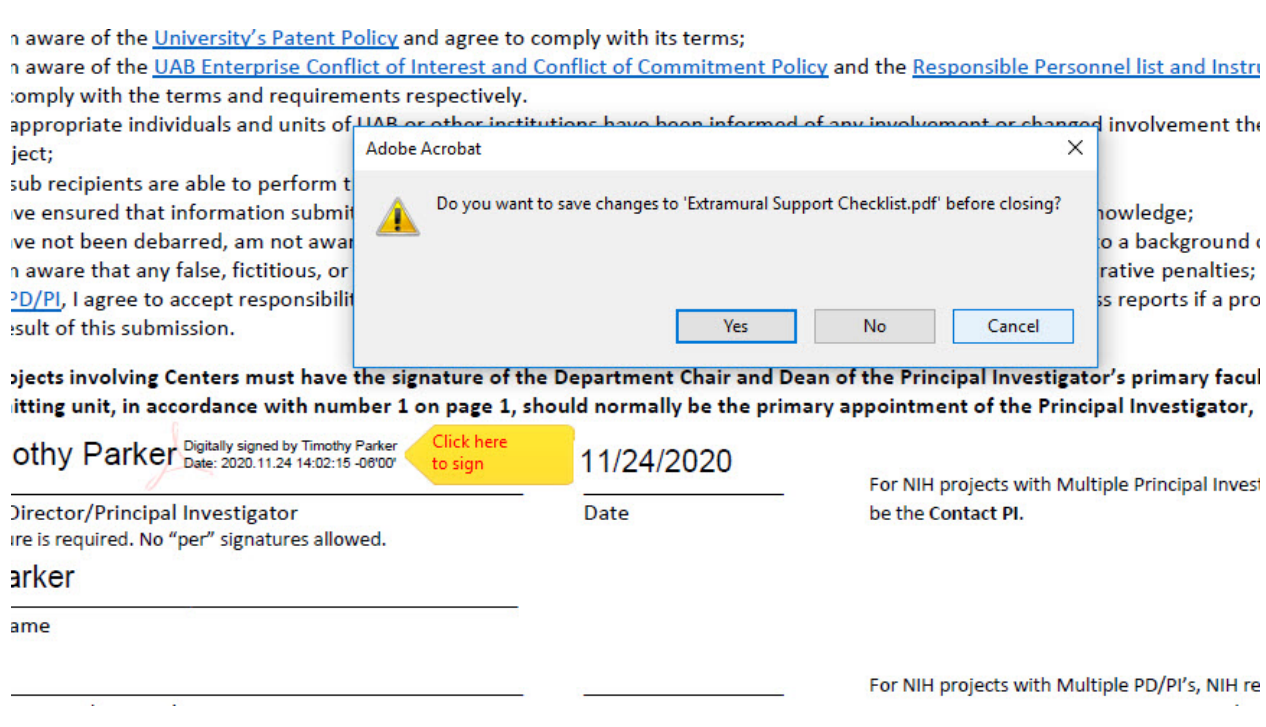

**The parties will receive the attachment in an email. Please now email the Extramural Checklist, with the Audit Report, and other required document to osp@uab.edu.**